## Yale Photoshop Download !!HOT!!

If you are looking for a long lasting and powerful tool for graphic design and other such applications, you should consider getting Adobe Photoshop. This is a powerful tool that can be used for a number of applications. So whether you are looking to sell products, create web pages, design logos, or any type of graphics, the Adobe Photoshop software can help you. The first step is to download the software from Adobe's website. After this, simply open the exe file and follow the instructions. You'll be prompted to install the ADU (Adobe Universal User) key. Once the key is installed, go to the file location and open the flash video URL that Adobe has provided. This video will allow you to register your software. Once the registration process is complete, you need to install the crack. You'll need to locate the crack file and then run it. This will enable the crack, and the software will activate. Once the software is activated, you'll need to copy the activation code and paste it into the software. Then, you can launch the software and enjoy full functionality.

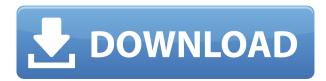

Photoshop 2023 was released as an update for its video editor, Adobe Premiere Pro. (Note that the video editor is a standalone app that you buy, while Photoshop remains free for noncommercial use.) New functionality includes a Send to Drive option to move or paste files to a flash drive, a live text tool that allows you to save and edit text, and a better highresolution view. Selecting the option to Turn on/Off Snap in the View menu now places a darker gray box around the canvas when you move it to snap. More than one of the most common uses of the Eyedropper tool—taking a screenshot—0:35vent the dog food can now be avoided by using a selection point instead. Both new features and updated functions are found throughout. Grips can move with the contours of a lasso, instead of the scaled rectangle on the lowerleft of the Tool Options dialog box. When you try to dig up an old layer to copy it, you can command-control-drag a number image, usually a visual display of any updated selections, into the trash. You can also start a new project from a folder with the usual Change View options (4:3, 16:10, and 2560x1440) and you can create a Clean Layer, a command that eliminates all layers, their masks, and the content they cover. Above: When you push CTRL-I, you can select and copy the currently selected object (a colored car). Four new bulletins now reside inside the Choose Browser button of the File menu. A few favorites—including one that lets you examine raw files—are available by clicking "See thumbnails." On the Edit menu, the History panel has been enlarged and arranged by category: Create, Edit, and Organize. History updates push the current view up in the stack. Individual layers have a new symbol so you can identify them. You can see a more exact description of any current selection in the Document Info panel. In addition, new new arrows have been added at the bottom of the panel window to drill down into color and mask options to select a particular type of layer.

## Adobe Photoshop 2021 (Version 22.4) Incl Product Key Full Version [32|64bit] 2023

Other options for editing photographs include image editing software such as Photoshop. Adobe Photoshop is a well known and powerful piece of software that went from being developed as a desktop program to a web-based one. Being able to

easily create images using software on your laptop is an attractive feature to many photographers. There are two ways to subscribe to Adobe Photoshop. Either using it online through a web browser, or through a desktop application. While this may sound great, new users might find that the learning curve for this program is steeper than expected. That is, new users will spend longer to learn the basics of the software and techniques than expected. With the Creative Cloud subscription, users can access any of the programs in the suite, all for \$20 per month. Although there are different prices for the different programs, all of them are affordable and your money is well spent. Before we go any further, let's start with a bit of background. As a designer/photographer I possess over 8 years experience using Photoshop, but in this post I want to show you how editors/photographers/graphic designers use Photoshop. However, although as a graphic artist myself, I've used Photoshop for years, I know many software basics which are typical of a beginner (for now at least) but may be a little confusing when you first see them. I like to think of Photoshop like an artist's palette. In terms of learning how to do things in Photoshop you really need to know what your tools are, and how they can be used to help you achieve the very best outcomes. Photoshop is a graphic design software tool which is commonly used by many journalists, designers, photographers and video editors, and as such a typical Photoshop user. To provide a basic resource for those who are starting to use Photoshop, I've compiled a series of basic photos/effects Photoshop tutorials to help you learn the do's, and don'ts of the world of graphic design. e3d0a04c9c

## Adobe Photoshop 2021 (Version 22.4) Crack {{ upDated }} 2023

Elements matches the technological advances in the art of photo enhancement to the digital revolution in art. Take your photos to a level of creativity that you previously couldn't dream of, no matter how good you are. Monitor your workflow with real-time updates on blur, noise, sharpness, contrast, and more. Use Photoshop tools or the Elements Collection to create your images from scratch. Work wherever, whenever with over 60 HD templates. Plus, Elements will keep your images in perfect condition with intelligent\* Instant Repair and FlexiCapture. Take your images to a whole new level with seamless blending of luminosity masks, cloning mattes, energy masks, and more. Transform your photos with filters and creative effects. And, finally, brand your work with style with more than 50 styles and styles from Garage Stock. Usability enhancements. The user interface now provides smoother and more responsive previews of images. The user interface is also more Windows-like, making Elements less like an app than in the past. Content-Aware Move and Content-Aware Fill. These tools detect and apply per-object fills and strokes based on the content and re-geometry of an object, making it easy to fill or blend shapes to approximate content from another part in the photo. Ryan posted: "For generations, photographers have used a dark room to bring out and save their images, adding values as needed. Only recently have photographers in the digital realm taken over this process of touch-ups, as a common way to correct for flaws and adjust tonal application. It wasn't an ideal setup, and required many iterations during the process of knowing exactly how to adjust each shot.

youtube photoshop download yeahps tumblr photoshop download yellow gradient photoshop download youtube banner size photoshop download 7 photoshop download 7.0 photoshop download lightning effect photoshop download luts photoshop download lens flare photoshop download lr photoshop download

With the new features in Photoshop, there's a reference section that lets you easily find sources and export fonts, RGB colours and gradients. Another feature is the new features of text options which allow one to easily edit any text and make it look amazing. You can use it along with shapes to keep it simple, while keeping things aligned. A new feature has been added with the new and improved user interface. This lets one have a simple and clean interface in Photoshop. The new tab is the Layer panel, which allows one to divide and rearrange the image and layer like never before. The advanced panel allows one to use masking functionality to manipulate the image and bring out different sides of Photoshop. It even helps one to save time by arranging layers out of the box. In Photoshop, filters were introduced a total of four versions ago. Of these, Topaz is the latest and the most popular. In designing something to a more professional look, it gives a graceful and professional touch. It is one of the best and widely used filters in Photoshop and has been a favorite of photographers almost since the inception of the program. Filters like Topaz bring out the natural and real-life colors, making your images more realistic. When most of the applications are coming with their own e-commerce features, it's surprising to know that the latest version of Photoshop, the Creative Cloud version, is also by updating its e-commerce features. It's pretty similar to the features of the new design system called CSS, developed by Google. Lorem Ipsum Selector is one of the new features in Photoshop CC.

For beginners, such as myself, Photoshop Elements is really the first best choice for beginners. I started working on Photoshop Elements before even using Adobe Photoshop. But for the professional-level enthusiasts who really want to boost their design speed and save huge, Adobe Photoshop is a much better choice. By using the home enhancement tools like Grain & Tint, Brightness & Contrast and Color Balance, you can easily change your photos. So, if you are a beginner and want to get creative with your photos, Photoshop Elements is still the best choice for you. Creative Labs S-series and Sharp series desktops are built for multimedia visual creation. They are inclusive of our best in-class graphics, display, and collaboration technologies to accelerate digital creativity. This includes advanced imaging, professional graphics, video, and photography-oriented applications. This helps in rendering high-resolution images and editing videos, and processing enormous amounts of data. Watching a video in your favourite editor like Premiere Pro CC, the video will appear like Playback screen. Just you can pick a file from the file folder, browse, set the time format, and preview the video. Additionally, you can edit it. The Adobe CC 2019 on your Mac mini will automatically install the Adobe Premiere Pro CC 2019 app, Photoshop Creative Cloud, Bridge CC 2019, and Adobe Photoshop Elements (Maker) 2019. You can pick the software you want to use and download it from the Apple App Store. You can access your previous Adobe software installs from collections in Creative Cloud App Center.

https://zeno.fm/radio/moviestorm-crack-free-download

https://zeno.fm/radio/miracle-in-cell-no-7-eng-sub-full-movie

https://zeno.fm/radio/driver-apx-samsung-p7510-12

https://zeno.fm/radio/virtual-dj-7-0-5-serial-number

https://zeno.fm/radio/dddl-6-45-keygen

https://zeno.fm/radio/free-download-map-fight-of-characters-10-1-ai-20

Adobe Photoshop is world's number one photo editing software which makes you to create, modify, save or even combine images. The video editing software includes among its list of features, flowline edition, adding smart shapes and creating an animation. By adding video editing to the series of features, it becomes a powerful software itself. Adobe Photoshop Effects creates a revolution in the field of graphic art. It has been launched by Adobe Photoshop in the year 1998. In future this software does not require any help to perform the task such as creating a beautiful looking website for your business. Adobe Photoshop is a cheap, but useful alternative to some of the best photo editing programs on the market. You can take some shortcuts in the process, but that saves you money and the aggravation of doing work on a program that doesn't have all the features you're used to. It can edit 26-bit.PSD files and supports layers. It can export.png and jpeg files. It can create eps vector graphics files. Adobe Photoshop is a program that has been revolutionized in the past few years, and with more and more features being added based on user demand and feedback, Photoshop continues to improve its capabilities and is becoming a complete, professional tool for users to mold photos. Adobe Photoshop is a professional graphics software, a digital product of Adobe, designed for photo editing and graphic design. Before Photoshop, there were earlier versions of digital photo editing software, and film editing software like still photography.

 $\underline{https://www.cuernambiental.org/wp-content/uploads/2023/01/Swatches-Photoshop-Download-LINK.pdf}$ 

https://www.lavozmagazine.com/advert/download-photoshop-pc-windows-10-new/

 $\frac{https://marketmyride.com/wp-content/uploads/2023/01/Photoshop-2021-Version-224-Download-CRA}{CK-WIN-MAC-3264bit-NEw-2022.pdf}$ 

 $\underline{http://orakprecast.net/wp-content/uploads/2023/01/Adobe-Photoshop-2021-Version-2251-Download-Licence-Key-Serial-Number-For-Windows-2022.pdf}$ 

 $\underline{http://www.rathisteelindustries.com/adobe-photoshop-2021-version-22-4-2-incl-product-key-cracked-latest-2023/$ 

 $\underline{https://niceclipart.com/download-free-adobe-photoshop-cc-2015-version-18-with-activation-code-free-license-key-for-pc-2022/$ 

https://oiseauheureux.xyz/wp-content/uploads/2023/01/chadav.pdf

 $\underline{https://beznaem.net/wp-content/uploads/2023/01/Photoshop-2021-Version-225-Download-Activation-Kev-Product-Kev-Full-2023.pdf}$ 

https://avtgestioninmobiliaria.cl/wp-content/uploads/2023/01/Photoshop-2022-Download-free-Activation-Key-With-License-Code-2023.pdf

http://www.bigislandltr.com/wp-content/uploads/2023/01/mamuric.pdf

http://www.prokaivos.fi/wp-content/uploads/bergar.pdf

http://www.corticom.it/photoshop-nature-patterns-free-download-2021/

https://aupairglobal.mx/wp-content/uploads/2023/01/symoben.pdf

http://mysleepanddreams.com/?p=40098

 $\frac{https://dreamlandit.com/wp-content/uploads/2023/01/Photoshop-70-Free-Download-Laptop-WORK.pd}{f}$ 

 $\frac{https://elektrobest.de/wp-content/uploads/2023/01/Adobe-Photoshop-Cs5-Free-Download-For-Laptop-EXCLUSIVE.pdf$ 

https://www.webcard.irish/adobe-photoshop-2022-full-version-windows-2022/

https://nhadatvip.org/download-photoshop-presets-exclusive/

https://ayusya.in/download-free-photoshop-2021-version-22-2-activator-win-mac-x32-64-updated-202 3/

http://climabuild.com/download-free-photoshop-cc-2014-serial-key-license-keygen-2022/

 $\frac{https://floridachiropracticreport.com/advert/adobe-photoshop-cs3-presets-free-download-link/https://amtsilatipusat.net/wp-content/uploads/2023/01/App-Adobe-Photoshop-Download-PORTABLE.pdf$ 

http://www.cryptofxinsider.com/?p=60834

http://freecreditcodes.com/adobe-photoshop-cs3-plugins-free-download-full/?p=11225

 $\underline{https://peaici.fr/wp-content/uploads/2023/01/Adobe-Photoshop-Cc-2019-Plugins-Free-Download-LINK}.\underline{pdf}$ 

 $\underline{http://med\text{-smi.com}/\square\square\square\square\square\square\square\square-\square\square\square/}$ 

https://beachvisitorguide.com/wp-content/uploads/2023/01/Photoshop\_2021\_Version\_2251\_\_Download Activation Product Key MacWin 3264bit lifetimE patc.pdf

http://vereskriszta.com/?p=1

https://www.corsisj2000.it/kpt-plugins-for-photoshop-free-download- top /

http://jwbotanicals.com/wp-content/uploads/2023/01/Download-Photoshop-CC-2015-Version-18-Licen se-Keygen-x3264-upDated-2022.pdf

http://socialgoodpodcast.com/download-photoshop-pc-windows-8-\_top\_/

https://www.planetneurodivergent.com/wp-content/uploads/2023/01/Photoshop-CS4-Download-free-Serial-Number-updAte-2023.pdf

https://iyihabergazetesi.org/wp-content/uploads/2023/01/orferen.pdf

https://koenigthailand.com/wp-content/uploads/2023/01/Adobe-Photoshop-CC-2019-Keygen-Full-Version-With-License-Code-MacWin-x3264-New-2022.pdf

 $\frac{https://kuudle.com/photoshop-cc-2015-version-16-download-with-key-for-windows-lifetime-release-20}{22/}$ 

https://pollynationapothecary.com/wp-content/uploads/2023/01/bladori.pdf

https://www.lucasrelogios.net/administration/wp-content/uploads/2023/01/Download-Photoshop-202

2-Version-230-Hack-PCWindows-2023.pdf

http://www.cryptofxinsider.com/?p=60833

https://www.squeezemodels.com/wp-content/uploads/goaell.pdf

http://www.tutoradvisor.ca/download-adobe-photoshop-cc-2018-version-19-crack-new-2023/

However, the entry-level version of Photoshop is way below the professional options, and it's hard to justify buying a Photoshop CC license, which is more expensive and does not feature the same professional tools. It is a great tool for beginners, and Photoshop CC is, without a doubt, the most affordable option with a high-quality and powerful interface. The entry-level version of Photoshop is bundled with Lightroom and other image editing tools as part of the Adobe Creative Cloud. Adobe's latest version of its graphics software is powerful enough to handle and process almost any kind of digital photo that passes through its workflow. It has successfully extended its core capabilities and added photo editing and visual effects tools, which turn it into a premier image editor and a full-fledged workstation. Adobe Photoshop CC includes new tools that help users with the simple, everyday tasks more effectively. For example, it introduces new version of Touch-Up Brush, which are more intuitive; new Retouch tools; and new Design Space, an app within the company's Creative Cloud line that helps create new ideas and solutions. In addition, the software offers a better, more systematic workflow. A new dark mode is included in the initial images, which are a good, lightweight alternative when more image editing operations need to be performed. Certain tools, such as the tool sharpening and despeckle masks, are still missing, which are lesser features amongst its competitors. But apart from that, Adobe Photoshop CC can be considered as one of the finest, most efficient tools for users.